# **Application: gvSIG desktop - gvSIG bugs #5175**

# **Error al realizar unión de tablas**

12/03/2019 01:23 PM - Mario Carrera

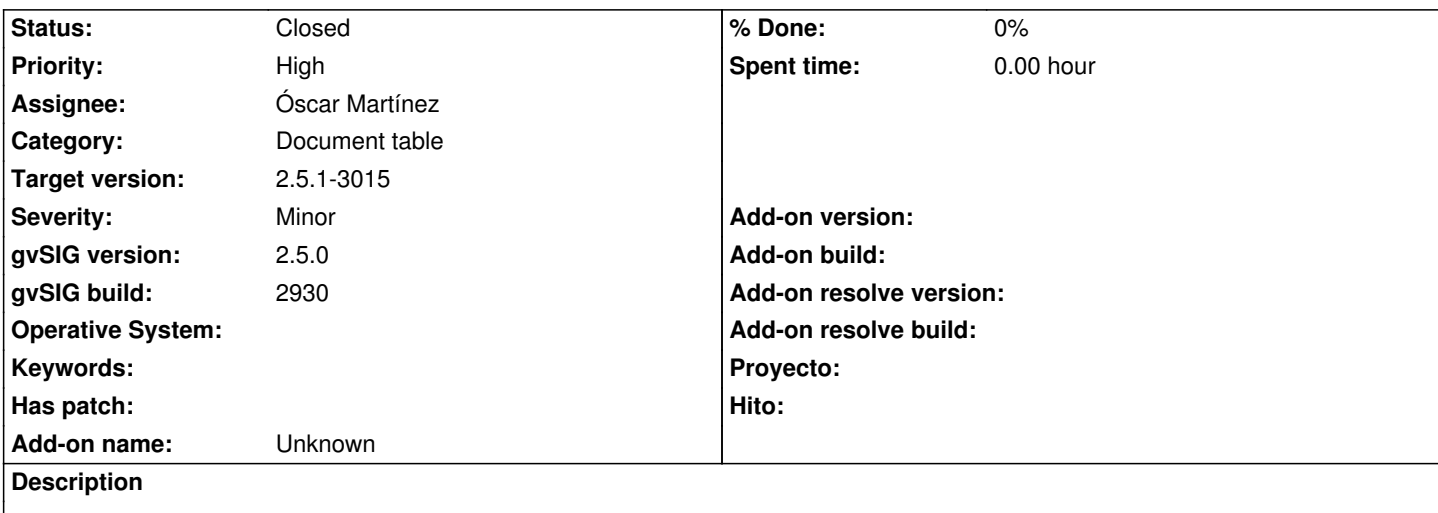

He realizado una unión de tablas, y me crea la capa Unión en la Vista pero no se carga correctamente, se ve con un aspa roja.

La misma unión se realizaba correctamente en la 2.4.

Adjunto log.

## **Associated revisions**

**Revision 44895 - 04/14/2020 10:13 PM - Óscar Martínez**

refs #5175 Permite enlazar por campos de diferente tipo

## **History**

## **#1 - 12/04/2019 09:39 AM - Mario Carrera**

*- Target version set to 2.5.1-3002 (No instala)*

## **#2 - 12/12/2019 09:12 AM - Joaquín del Cerro Murciano**

*- Target version changed from 2.5.1-3002 (No instala) to 2.5.1-3003 (rev. org.gvsig.desktop-2.0.261)*

# **#3 - 12/12/2019 11:35 AM - Mario Carrera**

Añado información: Parece que puede estar relacionado con los tipos de campos. Si los campos clave para la unión son de tipo numérico, pero diferente tipo (Long y Double por ejemplo), se crea esa capa Unión con error.

## **#4 - 12/20/2019 10:32 PM - Joaquín del Cerro Murciano**

*- Target version changed from 2.5.1-3003 (rev. org.gvsig.desktop-2.0.261) to 2.5.1-3004*

## **#5 - 02/21/2020 02:02 PM - Mario Carrera**

*- Target version changed from 2.5.1-3004 to 2.5.1-3044*

Hay otro error en esta herramienta, en este caso en la exportación de la unión: Si se añade un prefijo en la unión de tablas, al hacer la unión se crea correctamente, pero si los campos son más largos de 10 caracteres tras haber añadido los prefijos, al exportar a SHP la unión da error.

## **#6 - 03/04/2020 11:34 AM - Álvaro Anguix**

¿Puedes añadir los datos para hacer la prueba?

#### **#7 - 03/04/2020 11:36 AM - Álvaro Anguix**

Con campos tipo string la unión funciona correctamente.

# **#8 - 03/26/2020 01:38 AM - Joaquín del Cerro Murciano**

*- Target version changed from 2.5.1-3044 to 2.5.1-3019-RC1 (rev. org.gvsig.desktop-2.0.278)*

#### **#9 - 03/26/2020 12:27 PM - Mario Carrera**

*- File puntos.zip added*

Adjunto datos de prueba: SHP y CSV

Pasos:

# - Cargamos el SHP en la Vista.

- Cargamos el CSV desde "Tabla" (dejamos el campo "Punto" de tipo Integer que es lo que está por defecto y es lo lógico)
- Hacemos la Unión de tablas:
	- + Capa primera: la del SHP
	- + Capa a unir: la CSV
	- + Campos comunes de ambas: Campo "Punto"
	- + Campo a unir: Campo "Tipo" por ejemplo
- Al unirse da error en la Vista.

Parece que es porque el campo Punto del SHP era de tipo Long, y el campo Punto del CSV era Integer.

## **#10 - 03/26/2020 02:25 PM - Joaquín del Cerro Murciano**

*- Priority changed from Normal to High*

## **#11 - 04/13/2020 01:19 PM - Joaquín del Cerro Murciano**

*- Assignee set to Óscar Martínez*

## **#12 - 04/14/2020 08:37 PM - Joaquín del Cerro Murciano**

*- Target version changed from 2.5.1-3019-RC1 (rev. org.gvsig.desktop-2.0.278) to 2.5.1-3015*

## **#13 - 04/14/2020 10:13 PM - Óscar Martínez**

*- Status changed from New to Fixed*

Ya funciona con campos de diferente tipo. En principio podría hasta funcionar con campos, por ejemplo, de String a Integer, pero la interfaz no permite hacer estas selecciones.

#### **#14 - 04/16/2020 02:07 PM - Álvaro Anguix**

*- Status changed from Fixed to Closed*

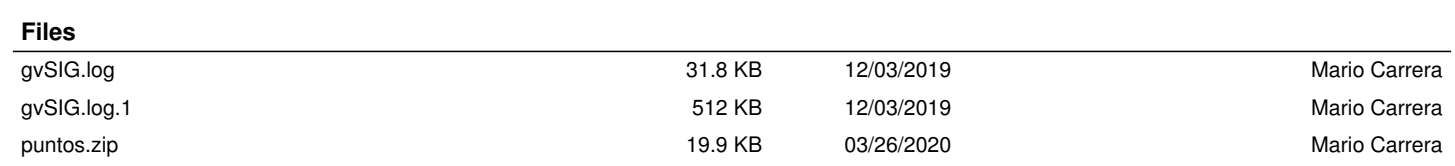